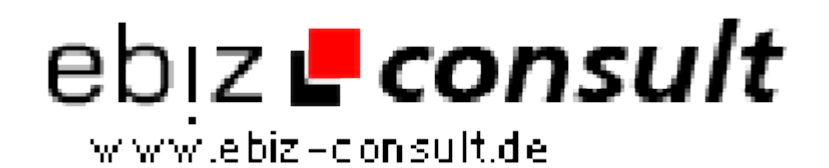

solutions for your daily eBusiness

## **PHP Onlinefestplatte V2.1**

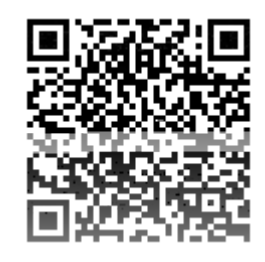

https://www.php-resource.de/script/PHP-Scripte/Domains--Hosting/PHP-Onlinefestplatte-V2-1\_17522

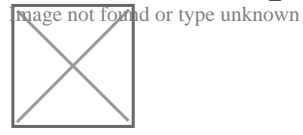

**Produktbild**

**URL**

**Beschreibung** Die Onlinefestplatte V2.1 bietet Usern die Möglichkeit, eine virtuelle Online-Festplatte einzurichten, um von jedem Computer mit Internetanschluss Daten hochladen zu können und jederzeit weltweit Zugang zu diesen Daten zu haben.

> Im Unterschied zu One-Click-File-Hostern bietet VirtualDisk seinen Benutzern die Möglichkeit einen Account anzulegen, um die hochgeladenen Daten jederzeit überblicken zu können. Es können mehrere Pakete angeboten werden, Speicherplatz und Preis können Sie frei festlegen (kostenlos oder kostenpflichtig).

Um den File-Hoster betreiben zu können, muss VirtualDisk auf einem Webspace mit genügend Speicherplatz und Traffic betrieben werden.

Machen Sie sich am besten einmal ein eigenes Bild von diesem Top Produkt,und schauen Sie sich eine Live Demo an

Zum betreiben des Scriptes benötigen Sie Webspace mit PHP und Mysql. Mode\_Rewrite muss aktiviert sein.

Was ist neu in Version 2

- 1, Es gibt jetzt einen Banner-Manager im Admin
- 2, Es können Meta-Tags eingetragen werden
- 3, Es kann ein Header-Bild definiert werden
- 4, Es kann ein Hintergrund-Bild definiert werden
- 5, Alles in PHP5 geschrieben
- 6, Neue Paket Erstellung und Überprüfung
- 7, Neues Design
- 8. Facbook und Twitter Share
- 9, User kann Verwarnt werden
- 10, Rabatt-Preise Einstellbar
- 11, UVM

Was ist neu in Version 2.1

 Die Installationsroutine wurde geändert und angepasst. Der Admin kann im Backend Downloadlinks Versenden. Kleinere Fehler wurden ausgebessert.

## **Demo:**

http://www.scripte4you.net/demos/online\_festplatte\_21/Festplatte

\*\* Logindaten für den Adminbereich in der Demo \*\* \*\* auf Anfrage, z.B. per Email/Ticketsystem oder Livesupport \*\*

## **Details zur Anzeige**